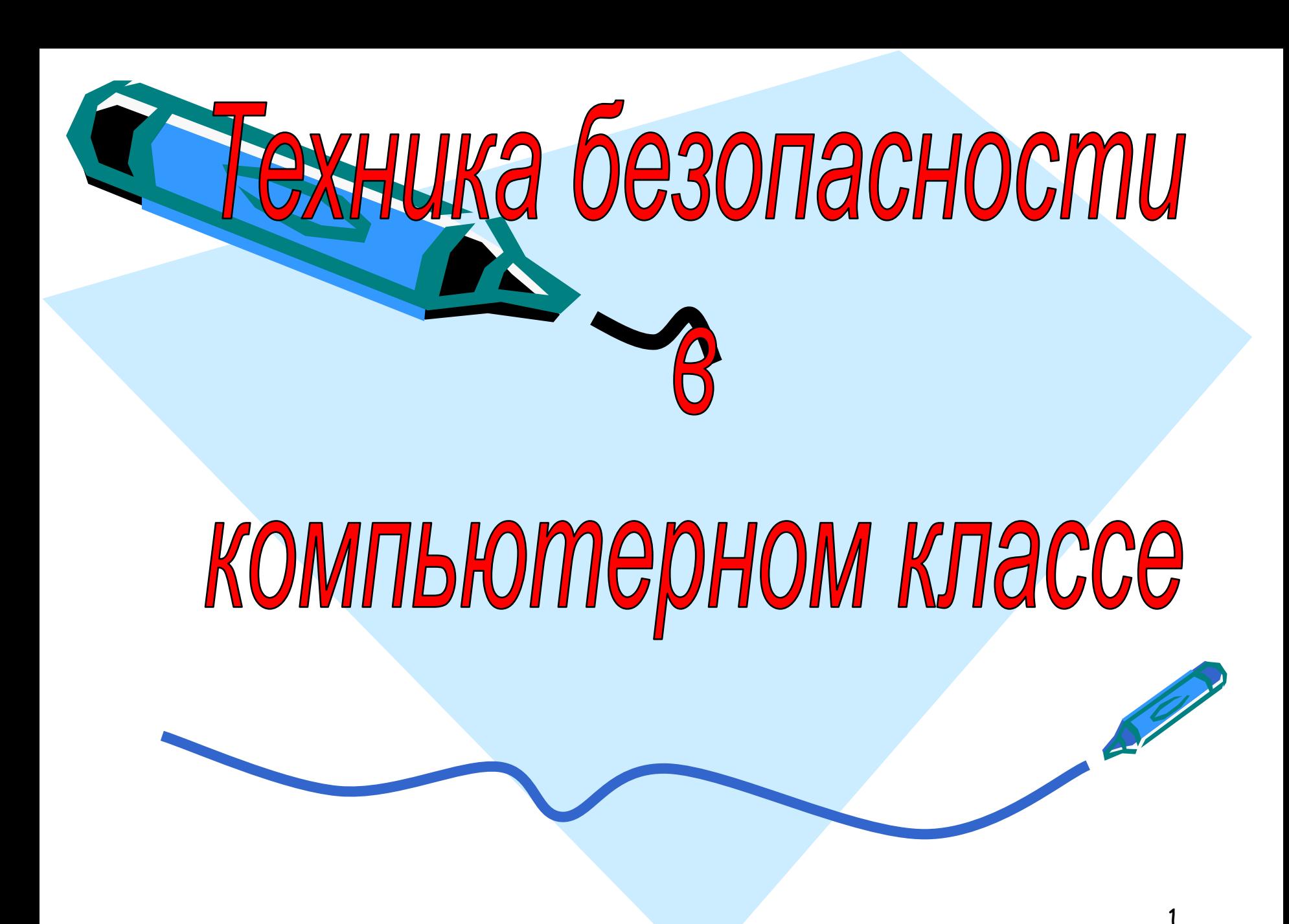

## Оглавление

- Введение
- Темы для обсуждения
- Правила поведения в компьютерном классе
- Правила электробезопасности
- Правила пожарной безопасности
- Примеры из жизни
- Что все это значит?
- Тест
- Заключение

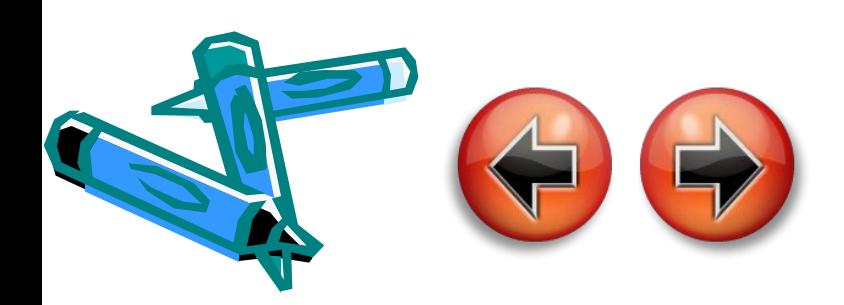

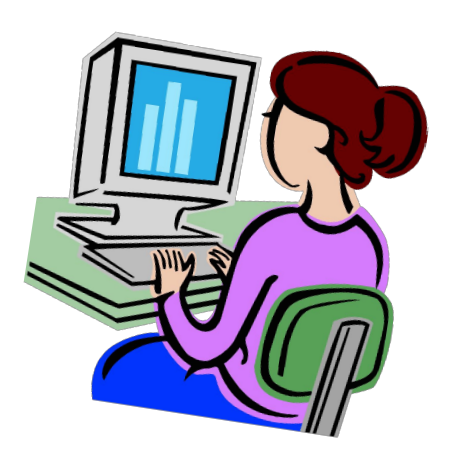

## Введение

- Почему актуален вопрос о технике безопасности в компьютерном классе?
- Какие опасности могут подстерегать учащегося в компьютерном классе?

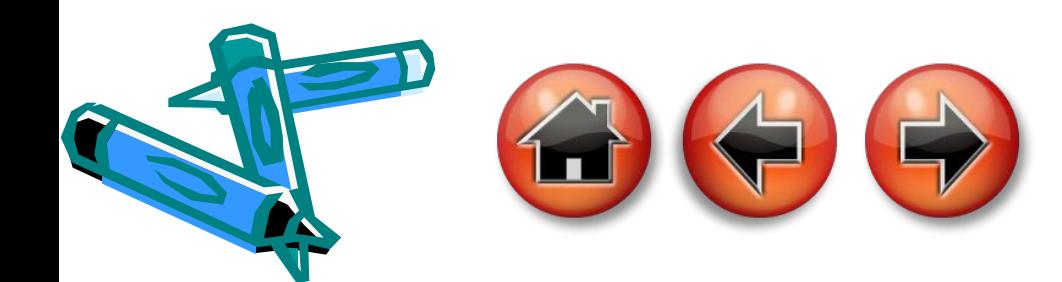

# Темы для обсуждения

- Правила поведения в компьютерном классе
- Правила электробезопасности
- Правила пожарной безопасности
- Заключение
- Экспресс-тест

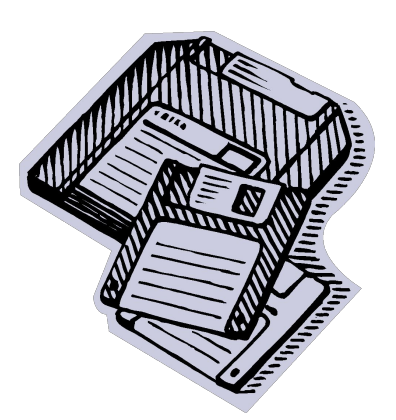

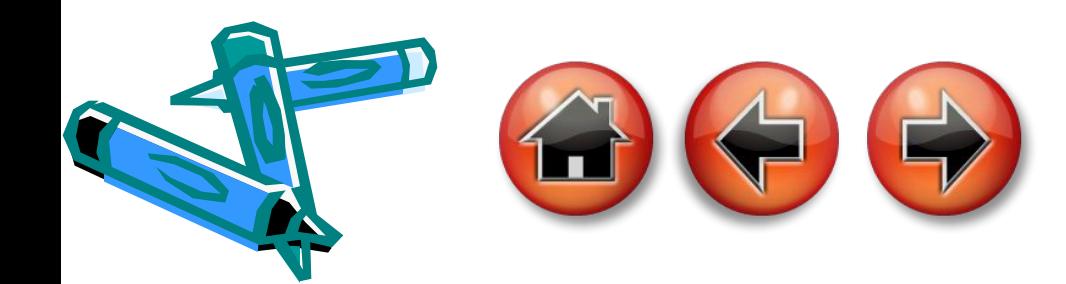

# **Тема первая:** правила поведения в<br>компью терном классе

- Кратко изложите материал
- Приведите примеры и иллюстрации

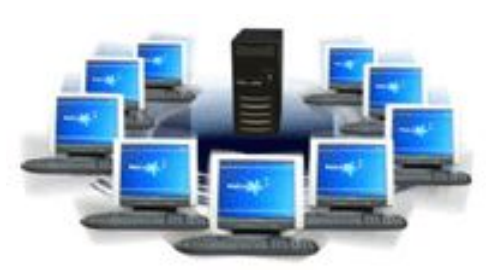

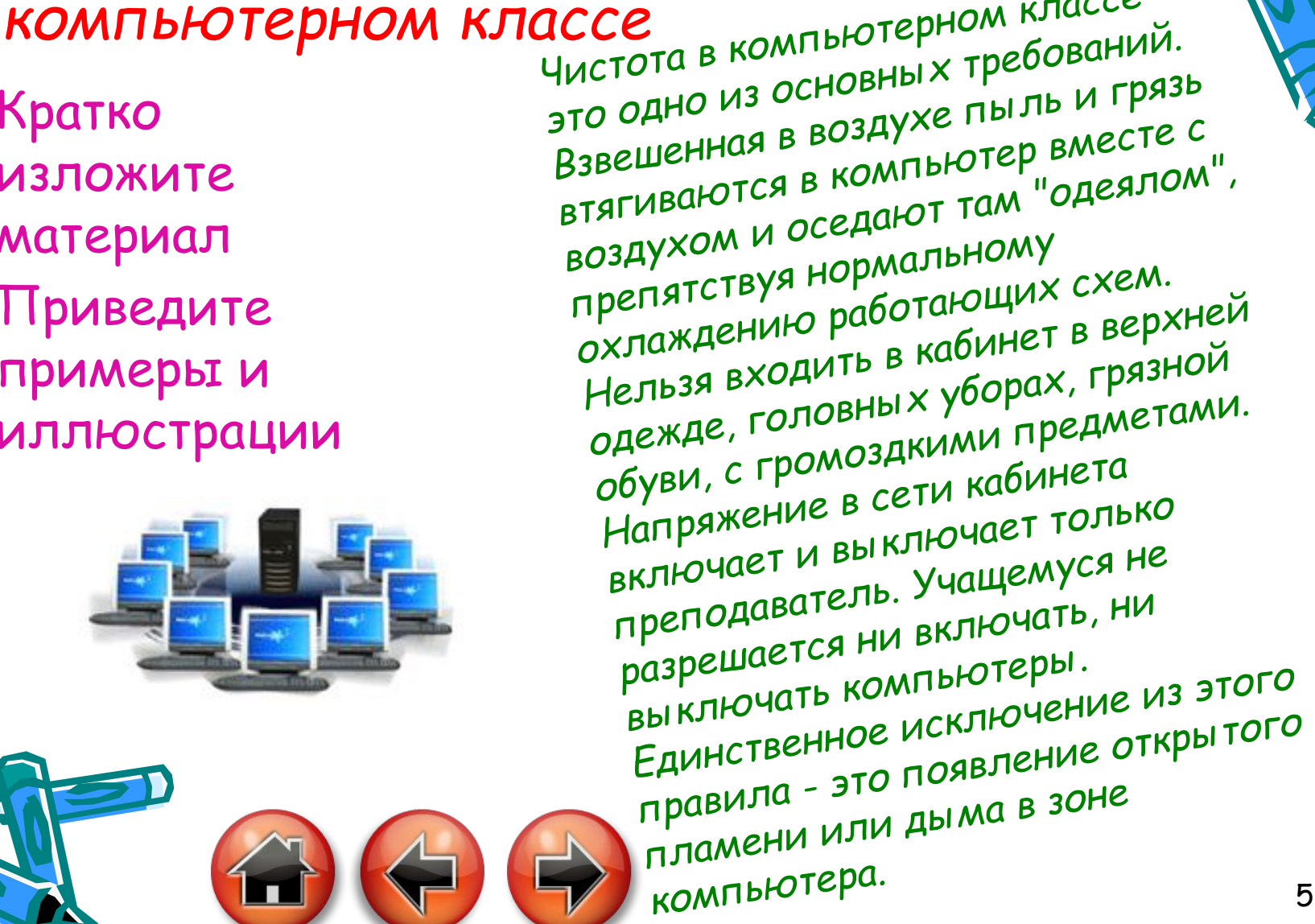

#### Тема вторая: Правила электобезопасности

- Изложите пункты, на которые следует обратить внимание
- Кратко раскройте каждый пункт
- Приведите примеры и иллюстрации

СХЕМА СЕАНСА РАБОТЫ ЗА КОМПЬЮТЕРОМ В ОБЫЧНОМ РЕЖИМЕ (не используем сервер)

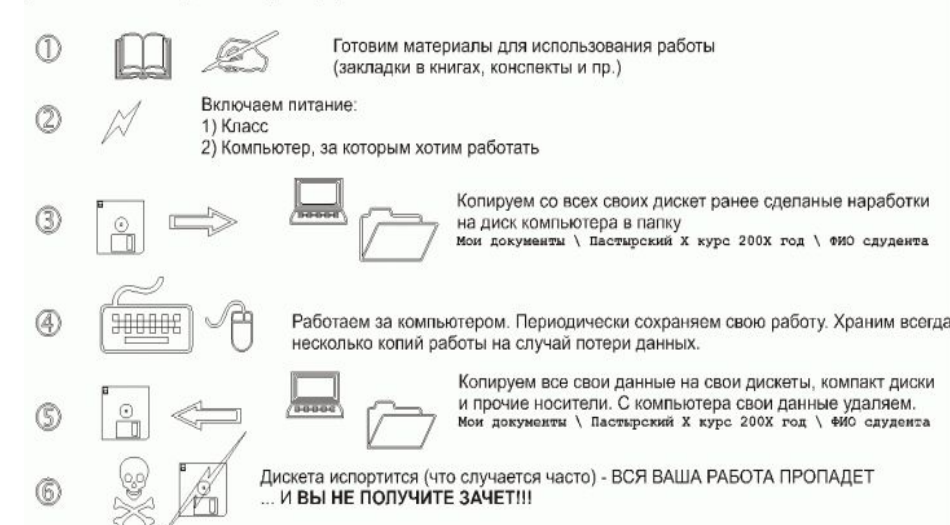

**В компьютерном классе находится сложная и**  дорогостоящая аппаратура. **компьютеры являются**  электрическими приборами, **следовательно, требуют соблюдения правил электробезопасности.**

**Кроме того, работа за компьютером в течение длительного времени может нанести ущерб здоровью. Основная опасность исходит от монитора. Это и электромагнитное излучение, и мелькание изображения в силу технических особенностей работы электроннолучевой трубки. Но самое главное - это огромная нервно-эмоциональная нагрузка на мозг человека.** 

#### **Тема третья: правила пожарной безопасности**

- Кратко изложите материал
- Приведите примеры и иллюстрации

ur room

un in

• Дайте ссылку на более подробный текстовый документ

> Напряжение в сети кабинета включает и выключает *только прȄпоȃǿȁǿтȄль.*  Учащемуся не разрешается ни включать, ни выключать *компьютȄры. ЕȃȇнстȁȄнноȄ*  исключение из эпого правила - это появление **открытого пламени или** дыма в зоне компьютера

> > 7

# Примеры из жизни

- Приведите пример из жизни или расскажите анекдот
- Это снимет усталость у того,кто будет изучать тему по вашей презентации.

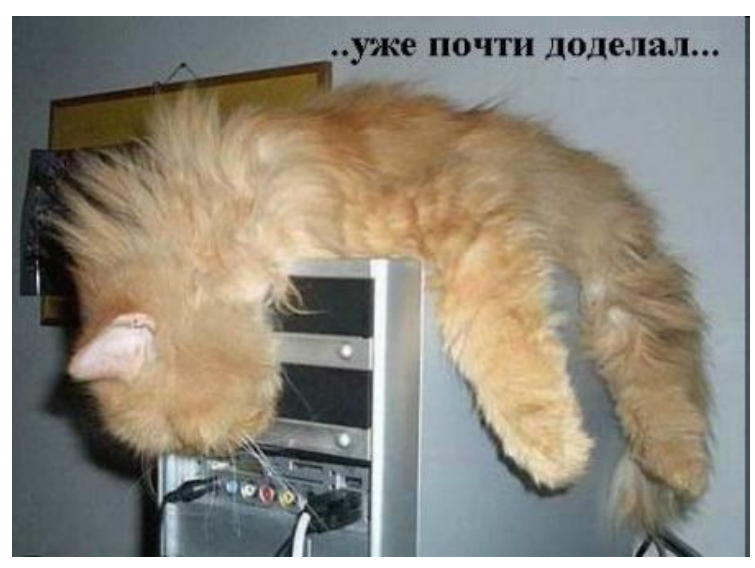

# Что все это значит?

- Выразите свое мнение по поводу этой темы
- Повторите ключевые моменты, которые должны остаться в памяти слушателей

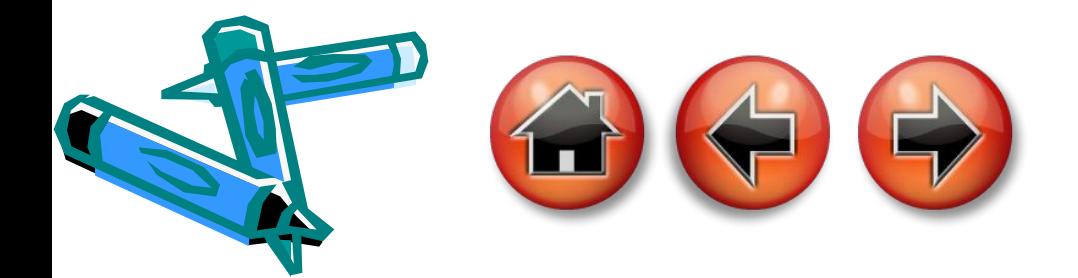

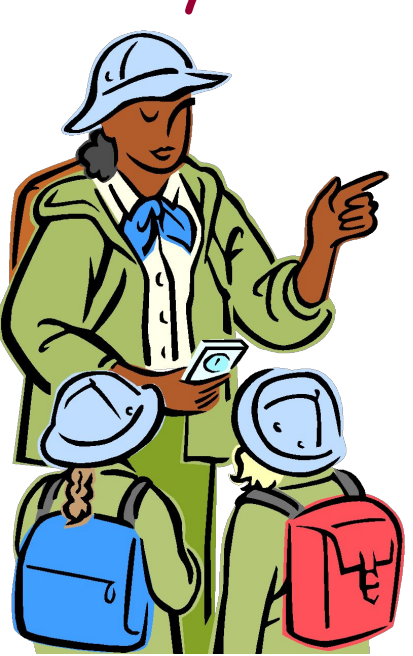

## **Тест**

- **• Что проявлении признаков пожара следует:**
- **• 1)Воспользоваться огнетушителем;**
- **• 2)Отключить питание сети;**
- **• 3)Сообщить учителю и организованно покинуть помещение.**
- **• Если у соседа по компьютеру не ладиться работа, следует:**
- **• 1)Оставить свой компьютер и выполнить задание за него;**
- **• 2)Помочь советом;**
- **• 3)Пожаловаться учителю.**
- **• Если компьютер в процессе работы "зависает", следует:**
- **• 1)Сообщить учителю и сделать запись в регистрационном журнале;**
- **• 2)Открыть крышку системного блока и "пошевелить" материнскую плату;**
- **• 3)Проверить системные установки.**

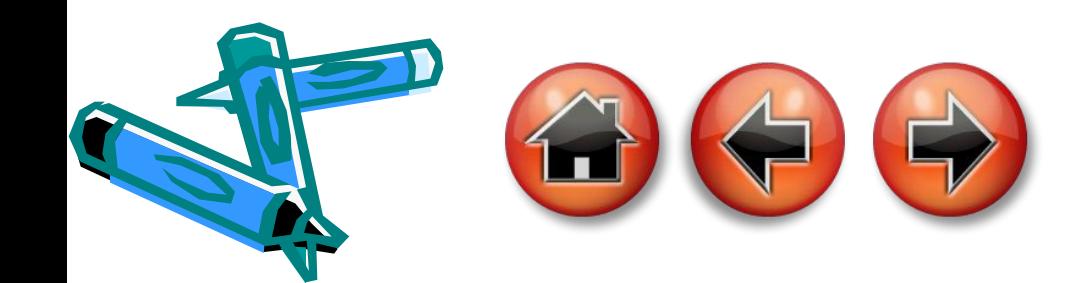

# **Верно! Молодец!**

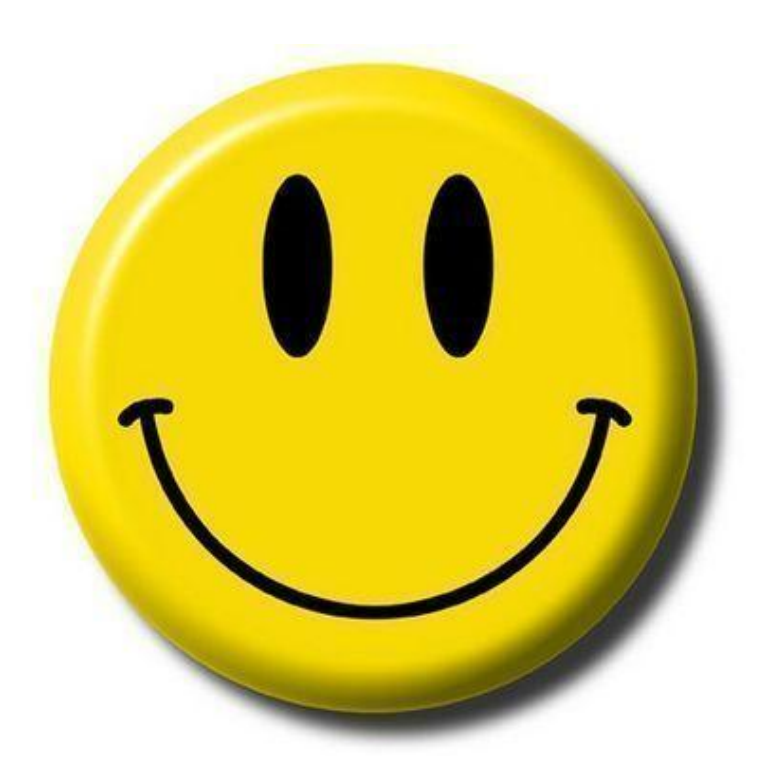

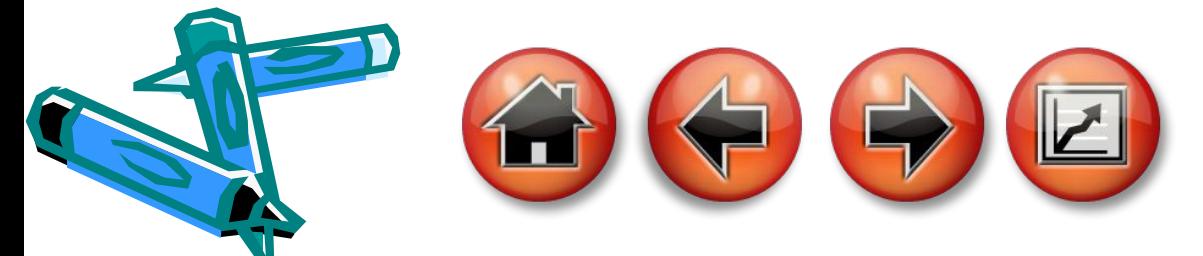

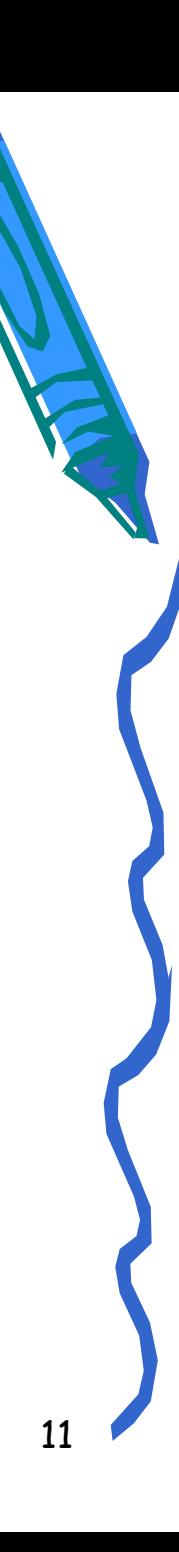

# **Плохо! Внимательно изучи материал еще раз!**

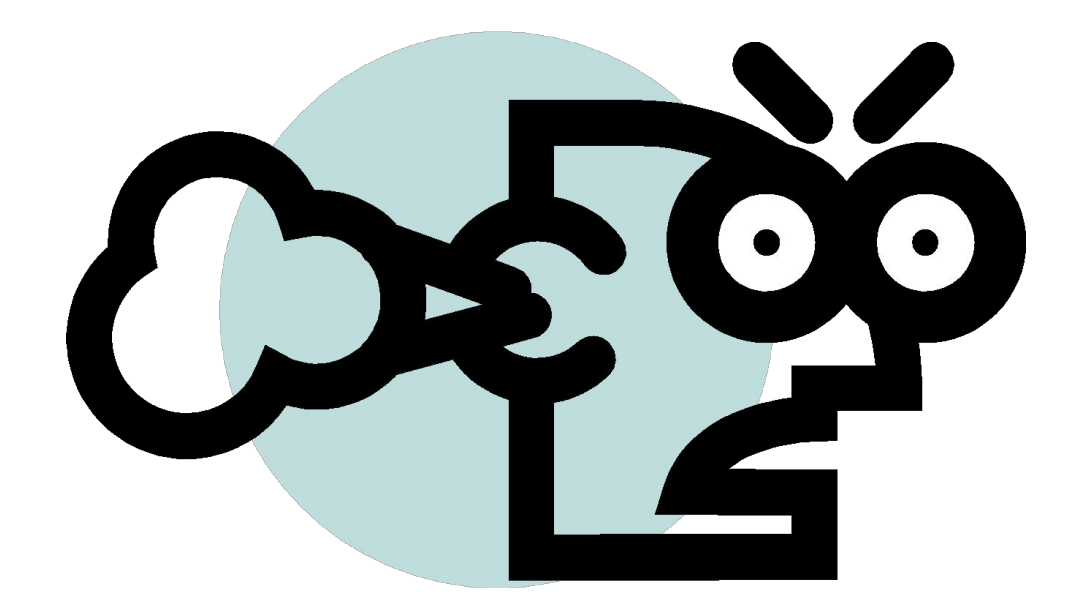

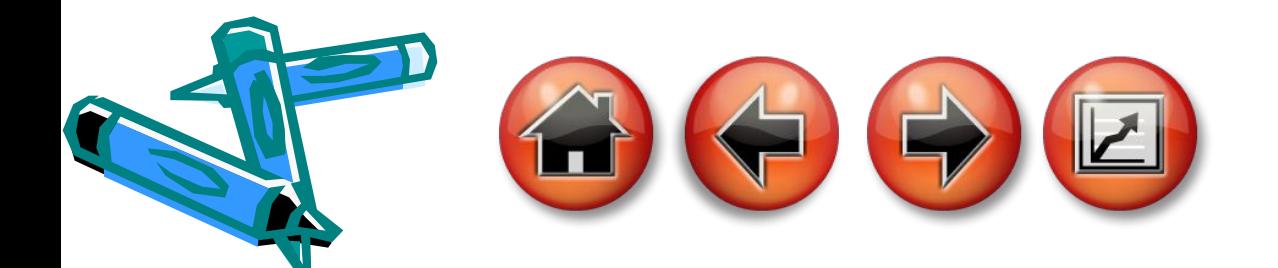

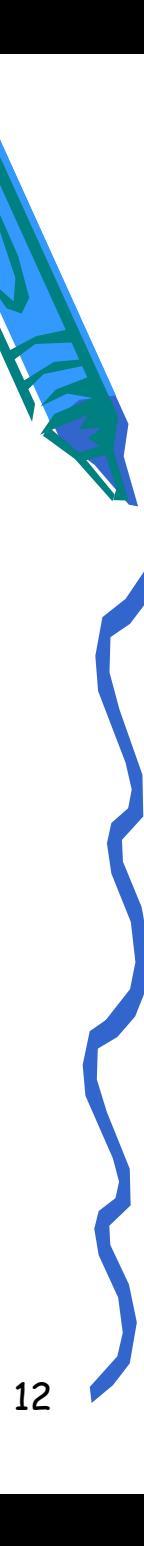

#### **Заключение**

- Перечислите действия, которые должны совершать учащиеся в компьютерном классе
- Перечислите действия,которые не должны совершать учащиеся в компьютерном классе.

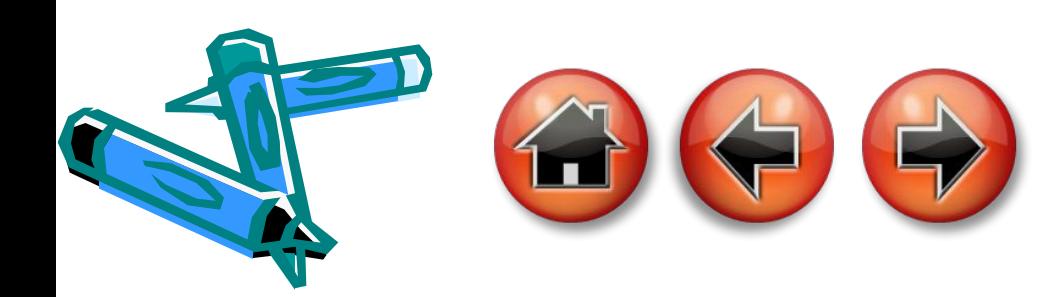